# SlicerRT radiation therapy extension for 3D Slicer DICOM aspects

Andras Lasso, Csaba Pinter

Laboratory for Percutaneous Surgery, Queen's University, Canada

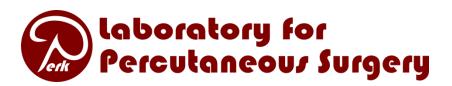

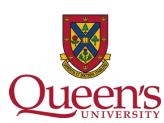

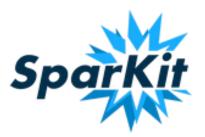

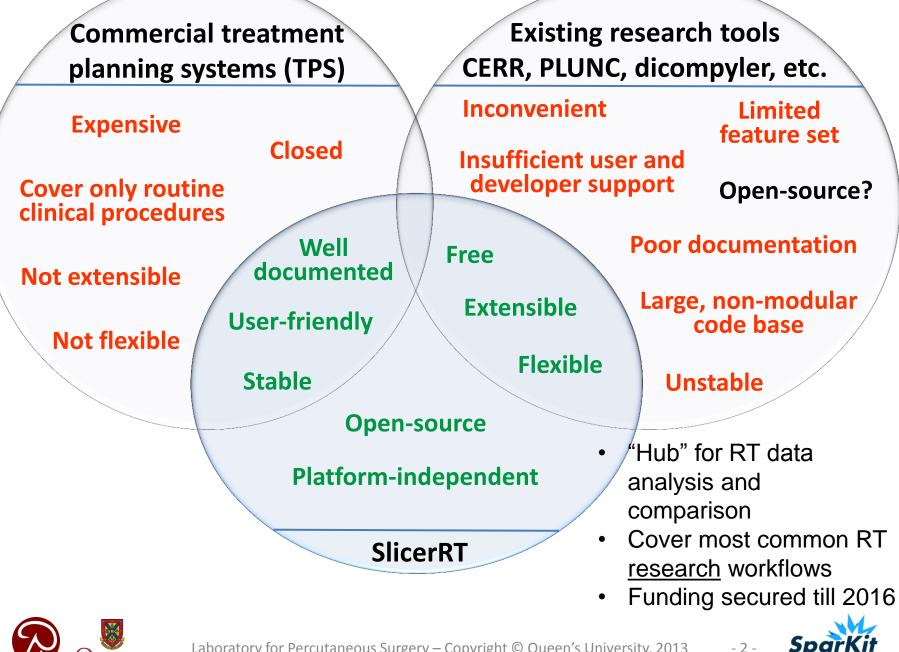

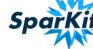

# **DICOM-RT loading**

- Using Slicer core's DICOM import plugin mechanism
- Supported data types:
  - − RT structure sets
     → Contour nodes
     → Markup nodes
  - − RT dose map
    → Volume node
  - − RT image
     → Volume
     + Planar image node
  - RT plan:
    - $\rightarrow$  Plan node
    - $\rightarrow$  Markup points

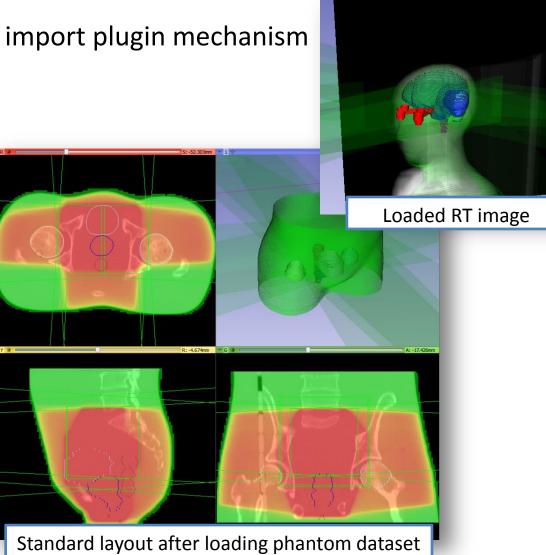

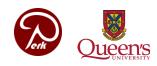

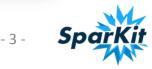

# **Challenges: DICOM-RT loading**

- 1. <u>References between DICOM objects</u>
  - Partial/random order loading of a study and series. How to interpret data that depends on data that is not loaded?
    - Current solution: Store objects with DICOM UID in subject hierarchy. Check after each node adding if any new relationships can be added to the scene. Works so far for the RTIMAGE->RTPLAN, RTSTRUCT->CT, could be generalized.
  - Resolving node references requires a lot of work (retrieve UID, find file, parse, search for needed data) Could higher-level objects be added to DCMTK?

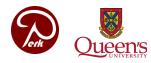

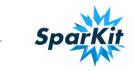

### **Contour node**

- Multiple representations
  - Ribbon model
  - Rasterized volume
  - Closed surface model
- Any representation is available: automatic conversion, caching
- Node selector widget

| Current contour(s):                   | 3: RTS  | TRUCT: ENT_PatientHierarchy |       |   |  |  |  |
|---------------------------------------|---------|-----------------------------|-------|---|--|--|--|
| Active representation:                | Ribbon  | model                       |       |   |  |  |  |
| <ul> <li>Change active rep</li> </ul> | resenta | tion                        |       |   |  |  |  |
| Conv                                  | ert to: | Closed surface model        |       | 1 |  |  |  |
| Reference v                           | olume:  | 5: RTDOSE                   |       | 1 |  |  |  |
| Oversampling                          | 2       |                             |       |   |  |  |  |
| Target reduction facto                | 0       |                             |       |   |  |  |  |
| _                                     |         | Contours module UI          | Apply | , |  |  |  |
|                                       |         |                             |       |   |  |  |  |

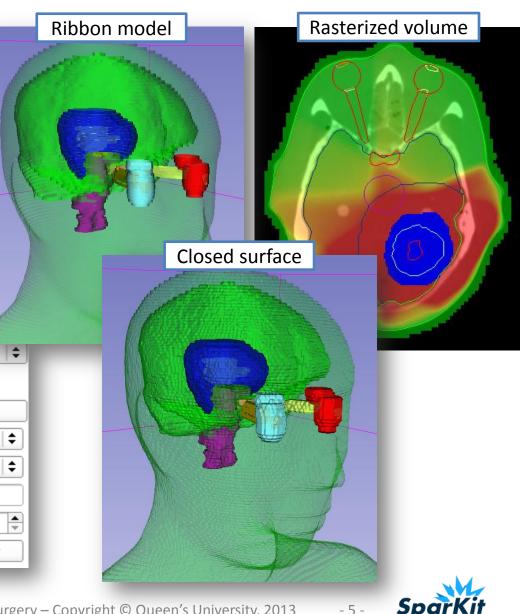

Laboratory for Percutaneous Surgery – Copyright © Queen's University, 2013

# **Challenges: contours**

- 1. <u>Conversion from DCMTK to ITK/VTK objects</u>
  - Should we have some common implementation? In ITK, VTK, CTK?
- 2. Loss-less ribbon (planar contours) to closed surface conversion
  - Algorithm development needed. Should we have some common implementation? In DCMTK, CTK, ITK, ...?
- 3. <u>Co-existence with current segmentation management</u> (that only uses labelmap volumes but allows multiple non-overlapping labels in a volume)
  - Contours should be integrated to the Slicer core. Editor, viewer, and CLI framework may require a lot of work.

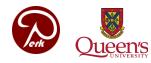

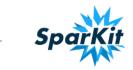

# **Subject Hierarchy**

- Group data for easier browsing
  - Show/hide branch; [future] show layout for whole study (e.g., PET/CT) and/or for a specific task (registration, dose accumulation, ...)
- Group data for easier processing
  - [future] Transformation of a whole study
- Define relationships
  - Bind MRML nodes to each other (e.g., isodose sets, color tables and dose volumes)
  - Bind MRML nodes to DICOM objects (e.g., allows accessing to all DICOM tags)
- Store metadata
  - In parent or associated hierarchy nodes
  - Data is modifiable (patient name etc. can be changed, useful for DICOM export)

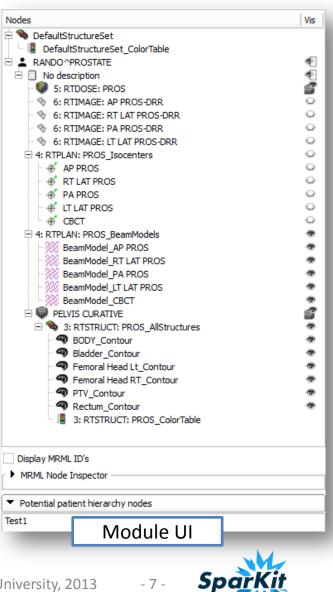

Laboratory for Percutaneous Surgery – Copyright © Queen's University, 2013

# **Subject hierarchy tree structure**

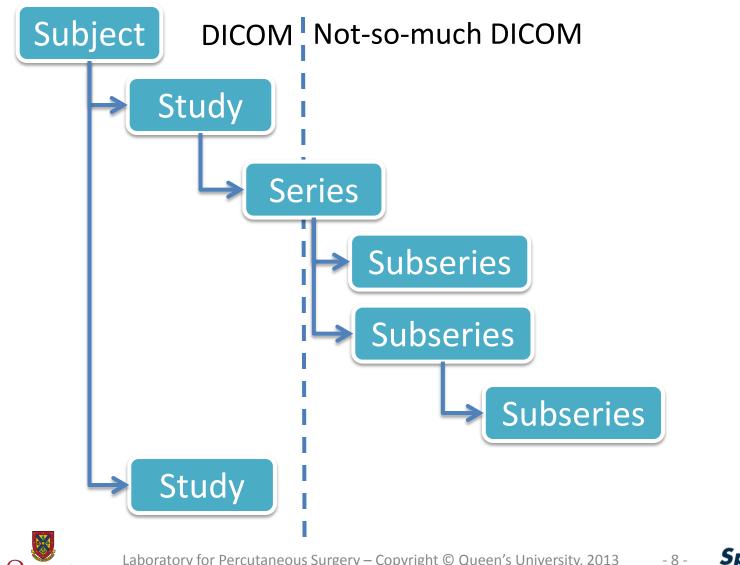

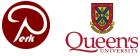

Laboratory for Percutaneous Surgery – Copyright © Queen's University, 2013

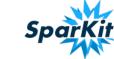

# Subject hierarchy plugin mechanism

Outsources operations for specific node types. Virtual functions to override:

- Add node to the subject hierarchy
- Move node inside the subject hierarchy (reparent)
- [future] Create children node (get possible types, add a new child node)
- [future] Icon, tooltip

# Example: contours have to deal with color tables and labelmap volume labels.

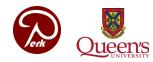

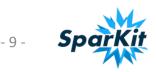

# **Relationship between nodes**

#### 1. Subject hierarchy

A. Parent/child/sibling relationship

- Good: user can easily see & rearrange it
- Bad: both related nodes have to be in the scene, only tree structure
- B. DICOM UID in associated hierarchy node
  - Good: allows accessing original DICOM data set (with all DICOM tags), relationship can be defined for nodes that are not in the scene yet
- Bad: only available for DICOM data, and relationships defined in DICOM Note: DICOM UID in node attribute is similar as in subject hierarchy, but less flexible probably subject hierarchy will make it obsolete

#### 2. MRML node reference

- Good: can be used for observation of node events (modifications, etc.)
- Bad: both related nodes have to be in the scene

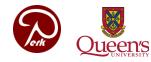

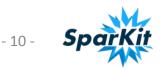

# **Challenges: subject hierarchy**

- 1. <u>CLI compatibility</u>
  - Processing results should be placed into the subject hierarchy automatically
  - Also save some node attributes?
- 2. Data is attached to a patient in the subject hierarchy. <u>Should it</u> <u>appear in the DICOM browser?</u>
- 3. <u>Subject hierarchy plugins should be added</u>
  - for structured reports, registration objects, etc.
- 4. Should be part of the Slicer core
- 5. <u>How to identify patients?</u> (how UIDs are usually composed?)

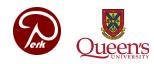

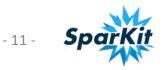

### **DICOM** export

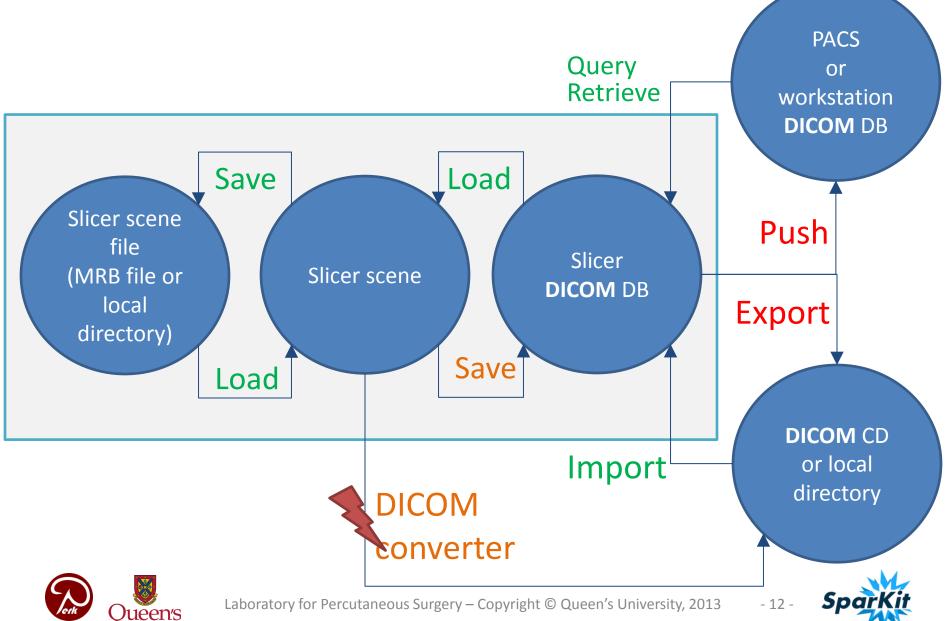

# **Challenges: DICOM export**

- 1. <u>Too many data repositories can be simplified?</u>
  - Can we unify the DICOM loading/saving and other file loading/saving in the same browser? Store both DICOM and non-DICOM data in the Slicer database?
  - Workflow? Where to put in the GUI?
- 2. <u>No plugin architecture exists yet for DICOM exporters</u>

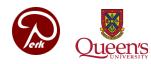

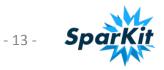

# **Multidimensional data**

- Store/retrieve/analyze data along multiple dimensions
  - Dimensions: Time, modality, imaging parameters...
- Multidimensional array is decomposed and stored in a tree structure
- Design options:
  - Store all the data in the scene: save/load, references, access to nodes are solved; problems: potential performance issues, hidden nodes are not well supported
  - Store data in sub-scenes (similar to scene views): better performance (scene doesn't get too big), nodes are not all available in the scene

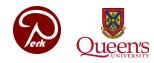

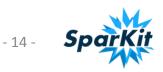

# Thank you!

- SlicerRT project homepage: <u>http://www.SlicerRT.org/</u>
- SlicerRT overview paper: Csaba Pinter, Andras Lasso, An Wang, David Jaffray, and Gabor Fichtinger, "SlicerRT: Radiation therapy research toolkit for 3D Slicer", Med. Phys. 39 (10), October 2012
- Contact: Csaba Pinter (<u>csaba.pinter@queensu.ca</u>), Andras Lasso (<u>lasso@queensu.ca</u>)

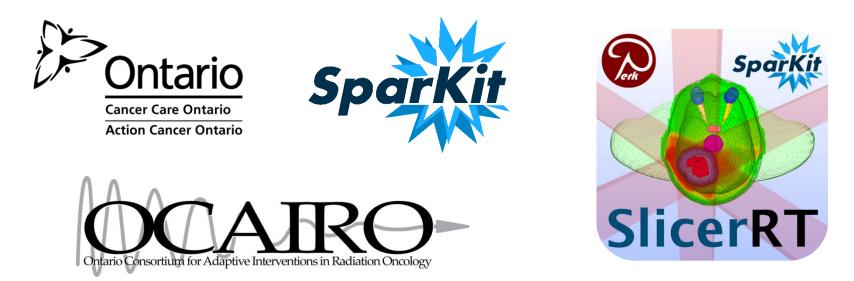

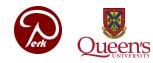

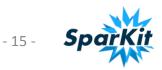

|          | M Details    |          |        |        |                                                                                                    |                                                                                 |                |                                                                                                    |                 |                         | - 0 X       |
|----------|--------------|----------|--------|--------|----------------------------------------------------------------------------------------------------|---------------------------------------------------------------------------------|----------------|----------------------------------------------------------------------------------------------------|-----------------|-------------------------|-------------|
| Import   | Export       | Query    | Send   | Remove |                                                                                                    |                                                                                 | LocalDatabase: |                                                                                                    | 👢 c:/Slicer_Dat | a/Default_DICOM_Databas | e           |
| Name     |              | •        | Age    |        | Scan                                                                                                    | Date                                                                            | Subject ID     |                                                                                                    | Institut        | tion Referrer           | Performer 🔺 |
| E RAN    | NDO, PROST   | ATE      |        |        |                                                                                                    |                                                                                 | TEST PHYS      | PROS                                                                                                    |                 |                         |             |
|          | No descripti | ion      |        |        |                                                                                                    | 2011-09-20                                                                      | )              |                                                                                                    |                 |                         |             |
|          | PELVIS       | CURATIVE | CT     |        | 2                                                                                                    | 2011-09-20                                                                      | )              | 1                                                                                                    |                 |                         |             |
|          | ···· No desc | cription | RTDOSE |        | 5                                                                                                    |                                                                                 |                | 0                                                                                                    |                 |                         |             |
|          | No des       | cription | RTIMAG |        | 6                                                                                                    |                                                                                 |                | 0                                                                                                    |                 |                         |             |
|          | No dese      |          | RTPLAN |        | 4                                                                                                    |                                                                                 |                | 0                                                                                                    |                 |                         |             |
|          | No des       | cription | RTSTRU | CT     | 3                                                                                                    |                                                                                 |                | 0                                                                                                    |                 |                         | _           |
| RAN      | NDO, ENT     |          |        |        |                                                                                                    |                                                                                 | TEST PHYS      | ENT                                                                                                    |                 |                         |             |
| <u> </u> | No descripti | ion      |        |        |                                                                                                    | 2011-09-20                                                                      | )              |                                                                                                    |                 |                         |             |
|          | ENT IM       |          | CT     |        | 2                                                                                                    | 2011-09-20                                                                      | )              | 1                                                                                                    |                 |                         |             |
|          | No dese      | cription | RTDOSE |        | 5                                                                                                    |                                                                                 |                | 0                                                                                                    |                 |                         |             |
|          | - No desc    | cription | RTIMAG |        | 8                                                                                                    |                                                                                 |                | 0                                                                                                    |                 |                         |             |
|          | No des       |          | RTPLAN |        | 4                                                                                                    |                                                                                 |                | 0                                                                                                    |                 |                         |             |
|          | No dese      | cription | RTSTRU | CT     | 3                                                                                                    |                                                                                 |                | 0                                                                                                    |                 |                         |             |
| E RAN    | NDO, BREAS   | т        |        |        |                                                                                                    |                                                                                 | TEST PHYS      | BREAST                                                                                                    |                 |                         |             |
|          | ONYMOUS      |          |        |        |                                                                                                    |                                                                                 | PL2149096      | 93528                                                                                                    |                 |                         | -           |
| 4        |              |          |        |        |                                                                                                    |                                                                                 |                |                                                                                                    |                 |                         |             |
| o desc   | riptio       |          |        |        | <ul> <li>6: RTIMAGE: F</li> <li>6: RTIMAGE: I</li> <li>6: RTIMAGE: I</li> <li>4: RTPLAN: PF</li> <li>3: RTSTRUCT:</li> <li>2: PELVIS CUR</li> </ul> | AP PROS-DRR<br>RT LAT PROS-DRR<br>PA PROS-DRR<br>LT LAT PROS-DRR<br>ROS<br>PROS |                | Reader       RT       RT       RT       RT       RT       RT       RT       Scalar Volume       Scalar Volume |                 | Warnings                |             |
|          |              |          |        | ЪС     | Un                                                                                                    | icheck All                                                                      |                | Load Selection to                                                                                             | Slicer          | Close                   |             |
| 0        |              |          |        |        | Make DICOM Bro                                                                                                    | wser Persistent                                                                 |                |                                                                                                    |                 |                         |             |

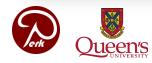

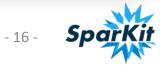

# Subject Hierarchy Series types

#### Volume

Associated to vtkMRMLScalarVolumeNode types

- Generic (CT, MR, ...): modality CT, MR
- Dose: modality RTDOSE
- RT image: modality RTIMAGE
- Structure set (contour hierarchy): modality RTSTRUCT vtkMRMLDisplayableHierarchyNode type, associated to nothing. Its children subseries are contours (vtkMRMLContourNode) and a color table
  - DicomRtImport.ContourHierarchy attribute
- Plan: modality RTPLAN vtkMRMLAnnotationHierarchyNode type, associated to nothing. Its children subseries are beams and source, isocenter fiducials

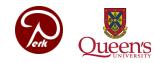

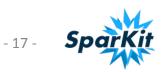